Stellar Data Recovery Technician Полная версия With License Code Скачать бесплатно X64 [Latest] 2022

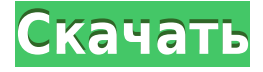

Stellar Data Recovery Technician — бесплатная утилита, предназначенная для автоматического сканирования диска, раздела или карты памяти и восстановления потерянных файлов. Он также может восстанавливать поврежденные файлы на жестком диске и картах памяти. Программное обеспечение включает файловое дерево для отображения содержимого вашего диска. Поддерживает файловые системы NTFS и FAT. Узнайте больше на Возможности Stellar Data Recovery Technician: Автоматически сканируйте жесткий диск и находите файлы, которые были удалены, потеряны или повреждены. Поддержка Windows Vista, Windows 7, Windows 8, Windows 10 Восстанавливает файлы с USB-накопителей, жестких дисков, компактных флэш-памяти, карт памяти, MP3-плееров, портативных жестких дисков, внешних дисков, ноутбуков, памяти Micro SD, MP4-плееров, памяти камер и всех типов дисков, включая: внешние жесткие диски, Внешние USB-накопители, флеш-накопители и жесткие диски RAID Клонируйте сломанный диск одним щелчком мыши, что позволит вам восстановить файлы из клонированного образа.

Диагностика вашего устройства и получение подробной информации об оборудовании, включая показания температуры, короткого замыкания и другую информацию о производительности. Понятный интерфейс с большой кнопкой сканирования и понятными значками Ноль вопросов о поведении и работе утилит Сканировать несколько дисков: Для сканирования нескольких томов используйте диалоговое окно «Дополнительные параметры сканирования» в меню «Пуск». Затем программа просканирует все дисководы. Клонируйте свой диск: Клонируйте диск, чтобы восстановить файлы с этого клонированного диска. Приоритет сканирования: Установите приоритет сканирования выбранных томов, изменив порядок сканирования томов. Это может сэкономить время при работе с большими дисками, поскольку они будут сканироваться в первую очередь, что может сэкономить часы и часы. Восстановление изображения: Программа может создавать образы и восстанавливать содержимое поврежденного диска, используя встроенный или дополнительный клонированный диск. Причины потери данных: Данные теряются по разным причинам, таким как перезапись файлов,

форматирование, использование неправильной операционной системы, вирусные атаки и т. д.Данные могут быть потеряны следующим образом: -Файлы удалены -Удаленные файлы перезаписываются новыми файлами -Удаленные файлы повреждены -Сбой компьютерного оборудования -Файл потерян с диска или карты памяти - Карта памяти потеряна -Файл поврежден -Компьютер выключается, пока файлы открыты -Повреждение файловой системы -Любая другая причина Восстановление файлов с помощью Stellar Data Recovery Technician: Звездный техник по восстановлению данных

**Stellar Data Recovery Technician Crack**

Stellar Data Recovery Technician For Windows 10 Crack — это программное приложение, упрощающее процесс восстановления данных благодаря интуитивно понятному пользовательскому интерфейсу и доступу к широкому спектру возможностей и функций. Проблемы с компьютером могут случиться в любой момент, как бы вы ни были осторожны.

Внезапный сбой или неисправность оборудования могут привести к полной или частичной потере данных. Потеря данных может сопровождаться потерей файлов и может быть вызвана повреждением файлов, удалением или форматированием или вирусными атаками. Повреждение данных может произойти поразному, в том числе из-за ошибок в файлах или таблицах разделов, аппаратных проблем и сбоев питания. Иногда потеря данных происходит из-за вредоносных программ, шпионских программ или уязвимостей на компьютере, которые не были устранены должным образом. Если вы потеряете важную информацию, вы можете потерять связь со своими бизнес-клиентами или не сможете работать какое-то время. Иногда вы также можете потерять деньги, и вам придется потратить большие суммы денег, чтобы восстановить потерянную информацию. Программные приложения предназначены для помощи в восстановлении данных, но они не всегда эффективны. Программное приложение может быть не в состоянии прочитать содержимое файла, быть недоступным или неспособным обнаружить наличие поврежденных файлов. Итак, Stellar Data Recovery Technician —

одно из тех редких программных приложений, которые позволяют пользователю безопасно восстанавливать потерянные данные. Он предназначен для сканирования жестких дисков и восстановления потерянных данных. Так что же такое Stellar Data Recovery Technician? Говоря простым языком, это программное приложение, предназначенное для сканирования жестких дисков и восстановления данных. Он предназначен для сканирования жестких дисков и сканирования (проверки) вашего диска с данными. Программа имеет передовые методы, которые используют мощные алгоритмы для поиска потерянных файлов и их восстановления. Stellar Data Recovery Technician имеет множество функций, и вы можете запустить его без какойлибо установки.Это эффективное приложение, позволяющее сканировать жесткий диск и безопасно восстанавливать удаленные файлы. Кроме того, Stellar Data Recovery Technician может восстанавливать скрытые или удаленные файлы (и папки). Программа использует передовые алгоритмы для восстановления потерянных файлов. Программа поддерживает файлы JPG, TIFF, PDF и DOCX, а также файлы других форматов. Программа позволяет

восстанавливать файлы на внешних устройствах, таких как USB-накопители, карты Compact Flash, PC-карты, карты памяти, внешние диски, внешние жесткие диски и другие устройства. После того, как вы выберете вариант сканирования, программа отобразит список внутренних или внешних дисков, подключенных к системе. Вы можете выбрать устройство, которое 1eaed4ebc0

Stellar Data Recovery Technician — это мощное программное приложение для восстановления, которое предоставляет пользователям широкий спектр возможностей сканирования и восстановления, чтобы избежать потери данных в будущем. Дружественный интерфейс делает его простым в использовании и понимании. Приложение позволяет легко идентифицировать и сканировать файлы, которые могли быть случайно удалены, например, файлы на карте памяти или внешнем устройстве хранения, а также на дисках и разделах в операционных системах Windows. Интерфейс четко отображает диски или каталоги, которые сканируются для пользователей, и показывает им результаты в виде папок с файлами. Чтобы упростить использование, приложение включает дополнительные функции, которые пользователи могут включить для выполнения сканирования одним щелчком мыши и восстановления файлов, а также для создания образов дисков. Некоторые из этих расширенных функций включают клонирование дисков, выполнение диагностики и сканирование больших объемов данных, чтобы

убедиться, что диск работает. Приложение также предоставляет пользователям функцию реконструкции файлов, которая позволяет пользователям предварительно просмотреть и просмотреть данные на устройстве до того, как они будут перезаписаны. Помимо сканирования и восстановления файлов, Stellar Data Recovery Technician также может предварительно просматривать и восстанавливать папки и диски, копировать файлы, восстанавливать удаленные файлы с устройств и многое другое. Те, кто столкнулся с потерей данных и хочет предотвратить ее повторение, оценят дополнительные возможности, предоставляемые Stellar Data Recovery Technician. Простота использования приложения в сочетании с его мощными функциями делает его ценным инструментом для любого домашнего или делового пользователя. Показать, что вы не можете загрузить или сохранить что-либо, что я скачал до сих пор После того, как вы загрузили его на свой компьютер, вы должны увидеть красную круглую кнопку на панели задач. Кнопка будет выглядеть как два компьютера, поставленные друг на друга. Чтобы начать процесс, вам нужно будет дважды щелкнуть по

нему. Шаг 3: Windows запустится Следующим шагом является нажатие кнопки «Пуск» и переход к загруженной программе. Шаг 4: Загрузите и откройте Stellar Data Recovery, чтобы начать сканирование и восстановление файлов. После того, как вы сделали все вышеперечисленное, вы должны увидеть панель инструментов, которая включает все пути, которые были отсканированы. Если вы видите папку с именем «Новая папка восстановления», ваши файлы находятся там! Возможно, вы захотите проверить файл системного журнала, чтобы убедиться, что программа действительно работает. Следуйте инструкциям, чтобы увидеть, что вы можете загрузить и восстановить. Недоступно для новых пользователей Mac. Если вы относитесь к тому типу людей, которые вообще хранят резервные копии всех своих файлов

**What's New In Stellar Data Recovery Technician?**

• Эта версия не поддерживает тома FAT32 и образы FAT32. Используйте предыдущую версию для восстановления файлов с томов FAT32 и образов FAT32. • Вы можете создать файловое дерево при сканировании каталога. • Полная возможность поиска файлов как для внутренних, так и для внешних жестких дисков или флэшнакопителей USB 3.0/2.0. • Расширенная возможность предварительного просмотра ссылки для предварительного просмотра того, какая ссылка на файл может быть успешно преобразована. • Минимальный требуемый объем дискового пространства составляет около 40 МБ. • Вы также можете выбрать несколько целевых папок для сохранения восстановленных файлов. • Вы можете настроить выходной каталог в соответствии с вашими потребностями. • Существует возможность выбора пользовательского каталога при сканировании внутренних или внешних дисков. • Интерфейс понятен и интуитивно понятен, с большими значками, которые привлекают внимание и не дают никакой двусмысленности в отношении того, что Stellar Data Recovery Technician пытается сделать. Сканирование четко отображается с индикатором выполнения и файловым деревом, показывающим все результаты файлов, которые автоматически

классифицируются программой по папкам с файлами. • Доступны дополнительные функции поддержки, в том числе возможность выполнить диагностику накопителя и получить отчет о его работе и функционировании. • Полезное приложение, предоставляющее важную услугу, а также дополнительные вспомогательные инструменты. • Минимальный требуемый объем дискового пространства составляет около 40 МБ. • Вы также можете выбрать несколько целевых папок для сохранения восстановленных файлов. • Вы можете настроить выходной каталог в соответствии с вашими потребностями. • Существует возможность выбора пользовательского каталога при сканировании внутренних или внешних дисков. • Интерфейс понятен и интуитивно понятен, с большими значками, которые привлекают внимание и не дают никакой двусмысленности в отношении того, что Stellar Data Recovery Technician пытается сделать. Сканирование четко отображается с индикатором выполнения и файловым деревом, показывающим все результаты файлов, которые автоматически классифицируются программой по папкам с файлами. • Доступны дополнительные функции

поддержки, в том числе возможность выполнить диагностику накопителя и получить отчет о его работе и функционировании. • Полезное приложение, предоставляющее важную услугу, а также дополнительные вспомогательные инструменты. Для начала перейдите в «Файл» > «Сканировать сейчас». Появится окно. Появится новое окно. Выберите внешний носитель, который вы хотите сканировать, из раскрывающегося меню. Вы можете выбрать существующую папку (все файлы и папки на выбранном диске будут перечислены в окне сканирования) или создать новую папку. Щелкните Пуск. После завершения сканирования файлы и

ОС: Microsoft Windows 7 (32/64-разрядная), Windows 8.1 (32/64-разрядная), Windows 10 (32/64-разрядная) и Windows Server 2008 R2, 2008, 2012, 2016 (32/64-разрядная) . Microsoft Windows 7 (32/64-разрядная версия), Windows 8.1 (32/64-разрядная версия), Windows 10 (32/64 разрядная версия) и Windows Server 2008 R2, 2008, 2012, 2016 (32/64-разрядная версия). ЦП: Intel Core i5 с тактовой частотой 2,7 ГГц или выше или аналогичный AMD